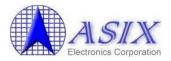

# AX88178 Mac OS X Driver Installation Guide

Revision 3.10 Nov. 10<sup>th</sup>, 2016

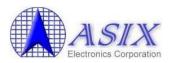

# **Revision History**

| Revision | Date       | Description                                                                                                    |
|----------|------------|----------------------------------------------------------------------------------------------------|
| 1.00     | 2010/08/12 | Initial release.                                                                                                    |
| 1.10     | 2011/04/27 | Modified the script files in Appendix.                                                                                                    |
| 1.20     | 2011/08/15 | Added Mac OS X 10.7 support.                                                                                                    |
| 1.30     | 2011/09/14 | Modified the description to exclude Mac OS X 10.4 support.                                                                                                    |
| 1.31     | 2011/10/13 | Rearranged the document format and added more detailed driver                                                                                                    |
|          |            | installation/uninstallation procedures information.                                                                                                    |
| 1.32     | 2011/10/14 | 1. Moved some Section 1 descriptions to Appendix A.                                                                                                    |
| 2.00     | 2012/08/03 | <ol> <li>Changed the document name to "AX88178 Mac OSX Driver Installation<br/>Guide".</li> </ol>                                                                                  |
|          |            | 2. Removed AX88772B/AX88772A/AX88760/AX88772 related information.                                                                                                    |
|          |            | 3. Added Appendix C "Apple Mac OSX Native USB to LAN Drivers Supported                                                                                                    |
|          |            | Devices List".                                                                                                    |
|          |            | 4. Modified some descriptions in Section 1 and 2.                                                                                                    |
| 2.01     | 2012/08/22 | 1. Added Section 4 "Troubleshooting".                                                                                                    |
| 2.02     | 2012/09/26 | 1. Modified some descriptions in Section 1.                                                                                                    |
| 3.00     | 2014/02/26 | 1. Modified to support Mac OS X 10.9 driver installer.                                                                                                    |
|          |            | 2. Modified some descriptions in Section 1, 2, 3.                                                                                                    |
|          |            | <ol> <li>Replaced Section 4-1 "Driver Installation Failure on OS X 10.8 Issue" with<br/>new 4-1 "How to identify the Vendor ID and Product ID of your USB<br/>dongle?".</li> </ol> |
|          |            | <ol> <li>Added Section 4-2 "How to identify the installed Mac OS X driver<br/>revision?".</li> </ol>                                                                               |
|          |            | <ol> <li>Removed Appendix A "Script Files Descriptions" and Appendix B<br/>"AX88178 Script Files".</li> </ol>                                                                      |
| 3.10     | 2016/11/10 | <ol> <li>Modified some descriptions for Mac OS 10.12 native driver supporting<br/>changes.</li> </ol>                                                                              |
|          |            | 2. Modified some descriptions and pictures to meet the latest Mac OS X driver installer.                                                                                           |
|          |            | 3. Added Section 4-3.                                                                                                    |

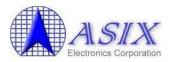

## Contents

| 1.  | Introduction                                                                                                    | 4   |
|-----|----------------------------------------------------------------------------------------------------|-----|
|     | Driver Installation Procedures                                                                                                    |     |
| 3.  | Driver Uninstallation Procedures                                                                                                    | 11  |
| 4.  | Troubleshooting                                                                                                    | 12  |
| 4-2 | <ul> <li>How to identify the Vendor ID and Product ID of your USB dongle?.</li> <li>How to identify the installed Mac OS X driver revision?</li> <li>How to isolate driver failure issues after upgrading Mac OS system?</li> </ul> | .13 |
|     | endix A. Apple Mac OS X Native USB to LAN Drivers                                                                                                    |     |
| Sun | norted Devices List                                                                                                    | 15  |

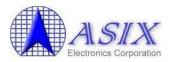

### 1. Introduction

This document contains the installation and uninstallation information of ASIX's AX88178 Mac OS X 10.5 to 10.8 driver and Mac OS X 10.9 to 10.12 driver.

The native "AppleUSBGigEthernet" driver on Mac OS X 10.5 to 10.11 systems or the native "AppleUSBEthernet" driver on Mac OS 10.12 and later systems already support some of major AX88178 dongles so users need not to manually install ASIX's standard AX88178 Mac OSX driver if you don't have any issue on Apple's native driver.

Some of AX88178 dongles are not supported by the native "AppleUSBGigEthernet" driver on Mac OS X 10.5 to 10.11 systems or the native "AppleUSBEthernet" driver on Mac OS 10.12 and later systems so users MUST manually install ASIX's AX88178 standard Mac OSX driver.

Some USB to LAN dongles have manufacturers' own VID/PID. If both Apple's native driver and ASIX's standard driver couldn't work fine with your USB-to-LAN dongle, please contact the support guys of your USB-to-LAN dongle manufacturer for further support.

## 2. Driver Installation Procedures

The AX88178 Mac OSX driver installation package is "AX88178.dmg".

The following is an example of ASIX's AX88178 Mac OSX driver installation procedures.

Step 1: Click the "AX88178.dmg", the following "AX88178" virtual disk will be appeared on the Desktop of your Mac OSX system. (This "AX88178" virtual disk will be auto-removed after rebooting Mac OSX system.)

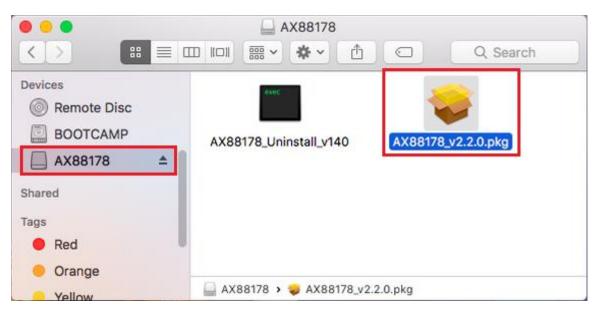

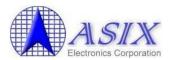

### AX88178 Mac OS X Driver Installation Guide

Step 2: Click the "**AX88178\_vx.x.x.pkg**" ("x.x.x" is driver installer revision number), the following driver setup dialog will appear. Click the [Continue] button to start the installation operation and follow the instructions to continue the installation.

| \varTheta 🔿 🔿 😜 İr                                                                                               | stall AX88178 USB Gigabit Ethernet Adapter Driver                        |   |
|----------------------------------------------------------------------------------------------------|--------------------------------------------------------------------------|---|
| w                                                                                                    | elcome to the AX88178 USB Gigabit Ethernet Adapter Driver Installer      |   |
| <ul> <li>Introduction</li> <li>Destination Selection</li> <li>Installation Type</li> <li>Installation</li> </ul> | You will be guided through the steps necessary to install this software. |   |
| • Summary                                                                                                    | ui <u>o 10</u>                                                           |   |
|                                                                                                    | Go Back Continue                                                         | ) |

Step 3: Click the [Install] button to continue the installation operation.

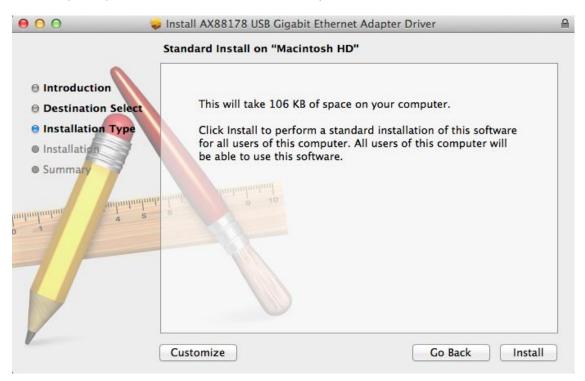

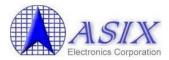

Step 4: You might need to enter your user/password during the driver installation.

| 1 |           | vord to allow this.   |
|---|-----------|-----------------------|
|   | Name:     | <username></username> |
|   | Password: |                       |

Step 5: Click the [Continue Installation] button to continue the installation operation.

| you must restart | When this software finishes installing,<br>you must restart your computer. Are you<br>sure you want to install the software<br>now? |  |  |
|------------------|----------------------------------------------------------------------------------------------------|--|--|
| Cancel           | Continue Installation                                                                                                    |  |  |

Step 6: Click the [Restart] button to restart Mac OSX system to take effect the revised driver installation.

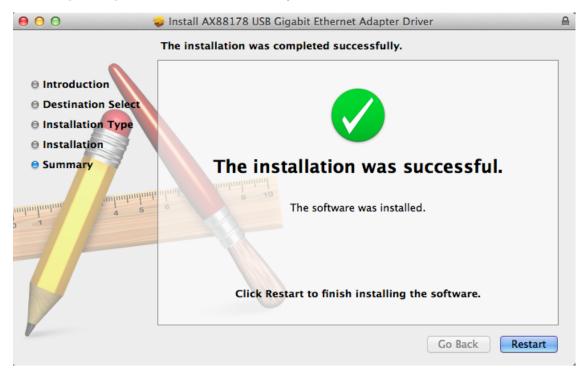

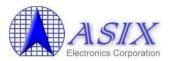

- Step 7: After booting up your Mac OSX system, plug your AX88178 USB dongle onto the USB port of your Mac OSX system and refer to the following information to double check if your USB dongle had been identified properly by Mac OSX system and the AX88178 Mac OSX driver was installed correctly or not.
  - (1) You can check the Vendor/Product ID information of your USB dongle from here.

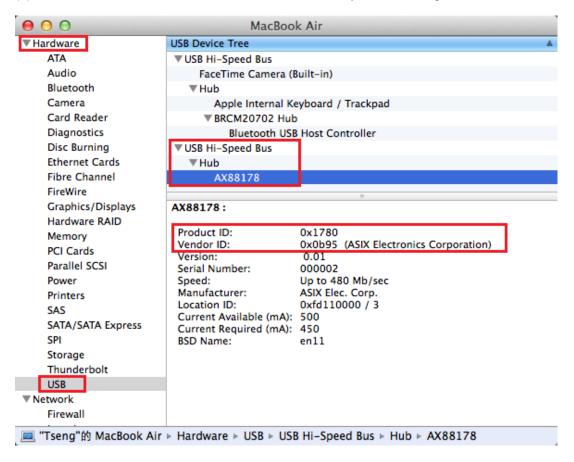

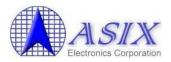

(2) You can check the installed AX88178 Mac OSX driver version information by running the "**kextstat**" command or from the "Software -> Extensions" console as below figure.

 Tsengteki-MacBook-Air:~ allan\$ kextstat

 Index Refs Address
 Size
 Wired
 Name (Version) <Linked Against>

 142
 0 0xffffff7f80d88000 0x9000
 0x9000
 com.asix.driver.ax88178 (1.2.0) 65827D49-E30C-39F2-9C26-DC7CE994D8A3 <50 40 7 5 4 3 1>

 143
 0 0xffffff7f826a2000 0x18000
 0x18000
 com.apple.driver.usb.ethernet.asix (5.0.0)

 0DD762E9-3C44-39DB-BB30-6E69218E823A <79 78 50 39 5 4 3 1>
 .....

| 9 😐 \varTheta                                                                                                    |                                                                                                    | MacBook Ai                                                                                                    | r                           |                              |              |                      |
|----------------------------------------------------------------------------------------------------|----------------------------------------------------------------------------------------------------|----------------------------------------------------------------------------------------------------|-----------------------------|------------------------------|--------------|----------------------|
| USB<br>Network                                                                                                    | Extension Name                                                                                                    |                                                                                                    | <ul> <li>Version</li> </ul> | Last Modified                | Loaded       | Obtained from        |
| Firewall                                                                                                    | AudioAUUC                                                                                                    |                                                                                                    | 1.70                        | 23/09/2016, 1:22 PM          | Yes          | Apple                |
| Locations                                                                                                    | autofs                                                                                                    |                                                                                                    | 5.0                         | 30/08/2016, 9:08 AM          | Yes          | Apple                |
| Volumes                                                                                                    | AX88178                                                                                                    |                                                                                                    | 1.2.0                       | 29/09/2016, 10:14 AM         | Yes.         | Identified Developer |
| WWAN                                                                                                    | BootCache                                                                                                    |                                                                                                    | 39                          | 30/08/2016, 9:06 AM          | Yes          | Apple                |
| Wi-Fi                                                                                                    | BroadcomBluetoothHo                                                                                                    | ostControllerUSBTransport                                                                                                    | 5.0.1                       | 10/09/2016, 11:19 AM         | Yes          | Apple                |
| Software                                                                                                    | BSDKernel                                                                                                    |                                                                                                    | 16.1.0                      | 23/09/2016, 1:22 PM          | Yes          | Apple                |
| Applications<br>Components<br>Developer<br>Disabled Software<br>Extensions<br>Fonts<br>Frameworks<br>Installations<br>Logs<br>Managed Client<br>Preference Panes<br>Printer Software<br>Profiles<br>Startup Items<br>Sync Services | Bundle ID: com<br>Loaded: Yes<br>Get Info String: 1.2.0<br>Obtained from: Ider<br>Kind: Inte<br>Architectures: x86,<br>64-Bit (Intel): Yes<br>Location: /Lib<br>Kext Version: 1.2.0<br>Load Address: 1844<br>Loadable: Yes<br>Dependencies: Sati | 99/2016, 10:14 AM<br>Lasix.driver.ax88178<br>0, ASIX USB Gigabit Ethernet driver<br>tilfied Developer<br>1<br>.64<br>rary/Extensions/AX88178.kext<br>0<br>46743521820400000 | V72P2PQ8E)                  | , Developer ID Certification | n Authority, | Apple Root CA        |

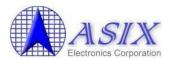

Step 8: Please refer to below figure to add a new "USB Gigabit Ethernet" network interface and then press the [Apply] button to take effect the new network interface.

| 000            | Network                                                                                                    |              |
|----------------|----------------------------------------------------------------------------------------------------|--------------|
| ⊲   ▷ Show All |                                                                                                    | ٩            |
| o IrDA         | he interface and enter a name for the ner<br>Interface: USB Gigabit Ethernet<br>ice Name: USB Gigabit Ethernet<br>Cancel<br>Configuration: Default<br>Telephone Number:<br>Account Name:<br>Password:<br>Connect | ¢            |
| (+) - ★▼       | Show modem status in menu ba                                                                                                    | r Advanced ? |
|                | Assist me.                                                                                                    | Revert Apply |

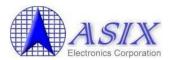

Step 9: The new "USB Gigabit Ethernet" driver should be ready now.

| 00                                                                                                    |                                                                                                    | Networ                                                                                                    | k                                                                                                |                                                                              |                                                                                             |                |
|----------------------------------------------------------------------------------------------------|----------------------------------------------------------------------------------------------------|----------------------------------------------------------------------------------------------------|--------------------------------------------------------------------------------------------------|------------------------------------------------------------------------------|---------------------------------------------------------------------------------------------|----------------|
| Show Al                                                                                                    | I                                                                                                    |                                                                                                    |                                                                                                  |                                                                              | Q                                                                                           |                |
|                                                                                                    |                                                                                                    |                                                                                                    |                                                                                                  |                                                                              |                                                                                             |                |
|                                                                                                    | Location: A                                                                                                    | utomatic                                                                                                    |                                                                                                  |                                                                              | ÷                                                                                           |                |
|                                                                                                    |                                                                                                    |                                                                                                    |                                                                                                  |                                                                              |                                                                                             |                |
| USB Githern<br>Connected                                                                                                    | et                                                                                                    | Status:                                                                                                    | Connecte                                                                                         | d                                                                            |                                                                                             |                |
| o IrDA                                                                                                    | 0.0                                                                                                    |                                                                                                    |                                                                                                  |                                                                              | s currently active                                                                          | and            |
| Not Configured                                                                                                    | C.                                                                                                    |                                                                                                    | has the IP a                                                                                     | ddress                                                                       |                                                                                             |                |
| 👝 Wi-Fi                                                                                                    |                                                                                                    | Configure IPv4:                                                                                                    | Using DH                                                                                         | ICP.                                                                         |                                                                                             | \$             |
| Off                                                                                                    | <b>S</b>                                                                                                    |                                                                                                    |                                                                                                  |                                                                              |                                                                                             | •              |
| ● iPhone USB<br>Not Connected                                                                                                    |                                                                                                    | IP Address:                                                                                                    | · · · · · · · · · · · · · · · · · · ·                                                            |                                                                              |                                                                                             |                |
|                                                                                                    |                                                                                                    | Subnet Mask:                                                                                                    | 255.255.                                                                                         | 255.0                                                                        |                                                                                             |                |
| Bluetooth PAN<br>Not Connected                                                                                                    | 8                                                                                                    | Router:                                                                                                    |                                                                                                  |                                                                              |                                                                                             |                |
| Thundt Brid                                                                                                    |                                                                                                    | DNC Conver                                                                                                    |                                                                                                  |                                                                              |                                                                                             |                |
| Not Connected                                                                                                    |                                                                                                    | DNS Server:                                                                                                    |                                                                                                  |                                                                              | 11200                                                                                       |                |
|                                                                                                    | Se                                                                                                    | earch Domains:                                                                                                    | wi2000.a                                                                                         | six-local                                                                    |                                                                                             |                |
|                                                                                                    |                                                                                                    |                                                                                                    |                                                                                                  |                                                                              |                                                                                             |                |
|                                                                                                    |                                                                                                    |                                                                                                    |                                                                                                  |                                                                              |                                                                                             |                |
|                                                                                                    |                                                                                                    |                                                                                                    |                                                                                                  |                                                                              |                                                                                             |                |
|                                                                                                    |                                                                                                    |                                                                                                    |                                                                                                  |                                                                              |                                                                                             |                |
|                                                                                                    |                                                                                                    |                                                                                                    |                                                                                                  |                                                                              | Advance                                                                                     | d ?            |
| + - 🌣 -                                                                                                    |                                                                                                    |                                                                                                    |                                                                                                  |                                                                              |                                                                                             |                |
|                                                                                                    |                                                                                                    |                                                                                                    |                                                                                                  |                                                                              | Derest                                                                                      | A              |
|                                                                                                    |                                                                                                    |                                                                                                    |                                                                                                  |                                                                              | Revert                                                                                      | Apply          |
|                                                                                                    |                                                                                                    |                                                                                                    | Assist                                                                                           | me                                                                           | Reven                                                                                       | Appil          |
|                                                                                                    |                                                                                                    |                                                                                                    | ASSIST                                                                                           | me                                                                           | Revent                                                                                      | При            |
| 00                                                                                                    |                                                                                                    | MacBook /                                                                                                    | Air                                                                                              |                                                                              |                                                                                             |                |
|                                                                                                    | Active Services                                                                                                    | A .                                                                                                    | Air<br>Type                                                                                      | Hardware                                                                     | BSD Device Name                                                                             | IPv4 Addresses |
| ▼Hardware<br>ATA<br>Audio                                                                                                    | Bluetooth DUN<br>Bluetooth PAN                                                                                                    | *                                                                                                    | Air<br>Type<br>PPP (PPPSerial)<br>Ethernet                                                       | Hardware<br>Modem<br>Ethernet                                                | BSD Device Name<br>Bluetooth-Moderr<br>en1                                                  | IPv4 Addresses |
| ▼Hardware<br>ATA<br>Audio<br>Bluetooth                                                                                                    | Bluetooth DUN<br>Bluetooth PAN<br>iPhone                                                                                                    | *                                                                                                    | Air<br>Type<br>PPP (PPPSerial)<br>Ethernet<br>Ethernet                                           | Hardware<br>Modem<br>Ethernet<br>Ethernet                                    | BSD Device Name<br>Bluetooth-Modem<br>en1<br>en3                                            | IPv4 Addresses |
| ▼Hardware<br>ATA<br>Audio<br>Bluetooth<br>Camera                                                                                                    | Bluetooth DUN<br>Bluetooth PAN<br>iPhone<br>IrDA                                                                                                    | A .                                                                                                    | Air<br>Type<br>PPP (PPPSerial)<br>Ethernet<br>Ethernet<br>PPP (PPPSerial)                        | Hardware<br>Modem<br>Ethernet<br>Ethernet<br>Modem                           | BSD Device Name<br>Bluetooth-Modem<br>en1<br>en3<br>IrDA-IrCOMM0                            | IPv4 Addresses |
| ▼Hardware<br>ATA<br>Audio<br>Bluetooth                                                                                                    | Bluetooth DUN<br>Bluetooth PAN<br>iPhone                                                                                                    | A .                                                                                                    | Air<br>Type<br>PPP (PPPSerial)<br>Ethernet<br>Ethernet                                           | Hardware<br>Modem<br>Ethernet<br>Ethernet                                    | BSD Device Name<br>Bluetooth-Modem<br>en1<br>en3                                            | IPv4 Addresses |
| <ul> <li>Hardware</li> <li>ATA</li> <li>Audio</li> <li>Bluetooth</li> <li>Camera</li> <li>Card Reader</li> <li>Diagnostics</li> <li>Disc Burning</li> </ul>                                                                                                    | Bluetooth DUN<br>Bluetooth PAN<br>iPhone<br>IrDA<br>Thunderbolt Bridge                                                                                                    | A .                                                                                                    | Air<br>Type<br>PPP (PPPSerial)<br>Ethernet<br>Ethernet<br>PPP (PPPSerial)<br>Ethernet            | Hardware<br>Modem<br>Ethernet<br>Ethernet<br>Modem<br>Ethernet               | BSD Device Name<br>Bluetooth-Moderr<br>en1<br>en3<br>IrDA-IrCOMM0<br>bridge0                | IPv4 Addresses |
| Hardware<br>ATA<br>Audio<br>Bluetooth<br>Camera<br>Card Reader<br>Diagnostics<br>Disc Burning<br>Ethernet Cards                                                                                                    | Bluetooth DUN<br>Bluetooth PAN<br>iPhone<br>IrDA<br>Thunderbolt Bridge<br>USB Gigabit Ethernet<br>Wi-Fi                                                                                                    | A .                                                                                                    | Air<br>Type<br>PPP (PPPSerial)<br>Ethernet<br>PPP (PPPSerial)<br>Ethernet<br>Ethernet            | Hardware<br>Modem<br>Ethernet<br>Ethernet<br>Modem<br>Ethernet<br>Ethernet   | BSD Device Name<br>Bluetooth-Moderr<br>en1<br>en3<br>IrDA-IrCOMM0<br>bridge0<br>en11        | IPv4 Addresses |
| ▼Hardware<br>ATA<br>Audio<br>Bluetooth<br>Camera<br>Card Reader<br>Diagnostics<br>Disc Burning<br>Ethernet Cards<br>Fibre Channel                                                                                                    | Bluetooth DUN<br>Bluetooth PAN<br>iPhone<br>IrDA<br>Thunderbolt Bridge<br>USB Gigabit Ethernet<br>Wi-Fi<br>USB Gigabit Ethernet:                                                                                                    | <b>A</b>                                                                                                    | Air<br>Type<br>PPP (PPPSerial)<br>Ethernet<br>PPP (PPPSerial)<br>Ethernet<br>Ethernet            | Hardware<br>Modem<br>Ethernet<br>Ethernet<br>Modem<br>Ethernet<br>Ethernet   | BSD Device Name<br>Bluetooth-Moderr<br>en1<br>en3<br>IrDA-IrCOMM0<br>bridge0<br>en11        | IPv4 Addresses |
| Hardware     ATA     Audio     Bluetooth     Camera     Card Reader     Diagnostics     Disc Burning     Ethernet Cards     Fibre Channel     FireWire                                                                                                    | Bluetooth DUN<br>Bluetooth PAN<br>iPhone<br>IrDA<br>Thunderbolt Bridge<br>USB Gigabit Ethernet<br>Wi-Fi<br>USB Gigabit Ethernet:<br>Type:                                                                                                    | £thernet                                                                                                    | Air<br>Type<br>PPP (PPPSerial)<br>Ethernet<br>PPP (PPPSerial)<br>Ethernet<br>Ethernet            | Hardware<br>Modem<br>Ethernet<br>Ethernet<br>Modem<br>Ethernet<br>Ethernet   | BSD Device Name<br>Bluetooth-Moderr<br>en1<br>en3<br>IrDA-IrCOMM0<br>bridge0<br>en11        | IPv4 Addresses |
| ▼Hardware<br>ATA<br>Audio<br>Bluetooth<br>Camera<br>Card Reader<br>Diagnostics<br>Disc Burning<br>Ethernet Cards<br>Fibre Channel                                                                                                    | Bluetooth DUN<br>Bluetooth PAN<br>iPhone<br>irDA<br>Thunderbolt Bridge<br>USB Gigabit Ethernet<br>Wi-Fi<br>USB Gigabit Ethernet:<br>Type:<br>Hardware:<br>BSD Device Name:                                                                                                    | Lithernet<br>Ethernet<br>en11                                                                                                    | Air<br>Type<br>PPP (PPPSerial)<br>Ethernet<br>PPP (PPPSerial)<br>Ethernet<br>Ethernet            | Hardware<br>Modem<br>Ethernet<br>Ethernet<br>Modem<br>Ethernet<br>Ethernet   | BSD Device Name<br>Bluetooth-Moderr<br>en1<br>en3<br>IrDA-IrCOMM0<br>bridge0<br>en11        | IPv4 Addresses |
| Hardware ATA Audio Bluetooth Camera Card Reader Diagnostics Disc Burning Ethernet Cards Fibre Channel FireWire Graphics/Displays                                                                                                    | Bluetooth DUN<br>Bluetooth PAN<br>iPhone<br>irDA<br>Thunderbolt Bridge<br>USB Gigabit Ethernet<br>Wi-Fi<br>USB Gigabit Ethernet:<br>Type:<br>Hardware:<br>BSD Device Name:<br>IPV4 Addresses:                                                                                                    | ▲<br>Ethernet<br>Ethernet                                                                                                    | Air<br>Type<br>PPP (PPPSerial)<br>Ethernet<br>PPP (PPPSerial)<br>Ethernet<br>Ethernet            | Hardware<br>Modem<br>Ethernet<br>Ethernet<br>Modem<br>Ethernet<br>Ethernet   | BSD Device Name<br>Bluetooth-Moderr<br>en1<br>en3<br>IrDA-IrCOMM0<br>bridge0<br>en11        | IPv4 Addresses |
| Hardware<br>ATA<br>Audio<br>Bluetooth<br>Camera<br>Card Reader<br>Diagnostics<br>Disc Burning<br>Ethernet Cards<br>Fibre Channel<br>FireWire<br>Graphics/Displays<br>Hardware RAID<br>Memory<br>PCI Cards                                                                                                    | Bluetooth DUN<br>Bluetooth PAN<br>IPhone<br>IrDA<br>Thunderbolt Bridge<br>USB Gigabit Ethernet<br>Wi-Fi<br>USB Gigabit Ethernet:<br>Type:<br>Hardware:<br>BSD Device Name:<br>IPV4 Addresses:<br>IPV4:<br>Addresses:                                                                                                    | Ethernet<br>Ethernet<br>en11                                                                                                    | Air<br>Type<br>PPP (PPPSerial)<br>Ethernet<br>Ethernet<br>Ethernet<br>AirPort                    | Hardware<br>Modem<br>Ethernet<br>Ethernet<br>Modem<br>Ethernet<br>Ethernet   | BSD Device Name<br>Bluetooth-Moderr<br>en1<br>en3<br>IrDA-IrCOMM0<br>bridge0<br>en11        | IPv4 Addresses |
| Hardware<br>ATA<br>Audio<br>Bluetooth<br>Camera<br>Card Reader<br>Diagnostics<br>Disc Burning<br>Ethernet Cards<br>Fibre Channel<br>Fibre Channel<br>FireWire<br>Graphics/Displays<br>Hardware RAID<br>Memory<br>PCI Cards<br>Parallel SCSI                                                                                                    | Bluetooth DUN<br>Bluetooth PAN<br>iPhone<br>irDA<br>Thunderbolt Bridge<br>USB Gigabit Ethernet<br>Wi-Fi<br>USB Gigabit Ethernet:<br>Type:<br>Hardware:<br>BSD Device Name:<br>IPv4 Addresses:<br>IPv4 Addresses:<br>ARPResolvedHardward                                                                                                    | Ethernet<br>Ethernet<br>en11<br>                                                                                                    | Air<br>Type<br>PPP (PPPSerial)<br>Ethernet<br>Ethernet<br>Ethernet<br>AirPort                    | Hardware<br>Modem<br>Ethernet<br>Ethernet<br>Modem<br>Ethernet<br>Ethernet   | BSD Device Name<br>Bluetooth-Moderr<br>en1<br>en3<br>IrDA-IrCOMM0<br>bridge0<br>en11        | IPv4 Addresses |
| Hardware     ATA     Audio     Bluetooth     Camera     Card Reader     Diagnostics     Disc Burning     Ethernet Cards     Fibre Channel     FireWire     Graphics/Displays     Hardware RAID     Memory     PCI Cards     Parallel SCSI     Power                                                                                                    | Bluetooth DUN<br>Bluetooth PAN<br>iPhone<br>irDA<br>Thunderbolt Bridge<br>USB Gigabit Ethernet<br>Wi-Fi<br>USB Gigabit Ethernet:<br>Type:<br>Hardware:<br>BSD Device Name:<br>IPv4:<br>Addresses:<br>ARPResolvedHardward<br>ARPResolvedHardward                                                                                                    | Ethernet<br>Ethernet<br>en11                                                                                                    | Air<br>Type<br>PPP (PPPSerial)<br>Ethernet<br>Ethernet<br>Ethernet<br>AirPort                    | Hardware<br>Modem<br>Ethernet<br>Ethernet<br>Modem<br>Ethernet<br>Ethernet   | BSD Device Name<br>Bluetooth-Moderr<br>en1<br>en3<br>IrDA-IrCOMM0<br>bridge0<br>en11        | IPv4 Addresses |
| Hardware<br>ATA<br>Audio<br>Bluetooth<br>Camera<br>Card Reader<br>Diagnostics<br>Disc Burning<br>Ethernet Cards<br>Fibre Channel<br>Fibre Channel<br>FireWire<br>Graphics/Displays<br>Hardware RAID<br>Memory<br>PCI Cards<br>Parallel SCSI                                                                                                    | Bluetooth DUN<br>Bluetooth PAN<br>iPhone<br>irDA<br>Thunderbolt Bridge<br>USB Gigabit Ethernet<br>Wi-Fi<br>USB Gigabit Ethernet:<br>Type:<br>Hardware:<br>BSD Device Name:<br>IPv4 Addresses:<br>ARPResolvedHardwart<br>ARPResolvedHardwart<br>ARPResolvedHardwart<br>ARPResolvedHardwart<br>ARPResolvedHardwart<br>ARPResolvedHardwart<br>ARPResolvedHardwart                                                                                                    | Ethernet<br>Ethernet<br>en11<br>S:<br>DHCP<br>en11                                                                                                    | Air<br>Type<br>PPP (PPPSerial)<br>Ethernet<br>Ethernet<br>Ethernet<br>AirPort<br>1:3c:70         | Hardware<br>Modem<br>Ethernet<br>Ethernet<br>Ethernet<br>Ethernet<br>AirPort | BSD Device Name<br>Bluetooth-Moderr<br>en1<br>en3<br>IrDA-IrCOMM0<br>bridge0<br>en11<br>en0 | IPv4 Addresses |
| <ul> <li>Hardware</li> <li>ATA</li> <li>Audio</li> <li>Bluetooth</li> <li>Camera</li> <li>Card Reader</li> <li>Diagnostics</li> <li>Disc Burning</li> <li>Ethernet Cards</li> <li>Fibre Channel</li> <li>FireWire</li> <li>Graphics/Displays</li> <li>Hardware RAID</li> <li>Memory</li> <li>PCI Cards</li> <li>Parallel SCSI</li> <li>Power</li> <li>Printers</li> <li>SAS</li> <li>SATA/SATA Express</li> </ul>                                                                                                    | Bluetooth DUN<br>Bluetooth PAN<br>iPhone<br>irDA<br>Thunderbolt Bridge<br>USB Gigabit Ethernet<br>Wi-Fi<br>USB Gigabit Ethernet:<br>Type:<br>Hardware:<br>BSD Device Name:<br>IPV4 Addresses:<br>IPV4 Addresses:<br>IPV4 Addresses:<br>Configuration Method<br>Interface Name:<br>Network Signature:<br>Router:                                                                                                    | Ethernet<br>Ethernet<br>en11<br>S:<br>DHCP<br>en11                                                                                                    | Air<br>Type<br>PPP (PPPSerial)<br>Ethernet<br>Ethernet<br>Ethernet<br>AirPort                    | Hardware<br>Modem<br>Ethernet<br>Ethernet<br>Ethernet<br>Ethernet<br>AirPort | BSD Device Name<br>Bluetooth-Moderr<br>en1<br>en3<br>IrDA-IrCOMM0<br>bridge0<br>en11        | IPv4 Addresses |
| <ul> <li>Hardware</li> <li>ATA</li> <li>Audio</li> <li>Bluetooth</li> <li>Camera</li> <li>Card Reader</li> <li>Diagnostics</li> <li>Disc Burning</li> <li>Ethernet Cards</li> <li>Fibre Channel</li> <li>FireWire</li> <li>Graphics/Displays</li> <li>Hardware RAID</li> <li>Memory</li> <li>PCI Cards</li> <li>Parallel SCSI</li> <li>Power</li> <li>Printers</li> <li>SAS</li> <li>SATA/SATA Express</li> <li>SPI</li> </ul>                                                                                                    | Bluetooth DUN<br>Bluetooth PAN<br>IPhone<br>IrDA<br>Thunderbolt Bridge<br>USB Gigabit Ethernet<br>Wi-Fi<br>USB Gigabit Ethernet:<br>Type:<br>Hardware:<br>BSD Device Name:<br>IPV4 Addresses:<br>IPV4 Addresses:<br>Addresses:<br>Addresses:<br>Configuration Method<br>Interface Name:<br>Network Signature:<br>Router:<br>Subnet Masks:                                                                                                    | Ethernet<br>Ethernet<br>en11<br>:: DHCP<br>en11<br>IPV4.Route                                                                                                    | Air<br>Type<br>PPP (PPPSerial)<br>Ethernet<br>Ethernet<br>PPP (PPPSerial)<br>Ethernet<br>AirPort | Hardware<br>Modem<br>Ethernet<br>Ethernet<br>Ethernet<br>Ethernet<br>AirPort | BSD Device Name<br>Bluetooth-Moderr<br>en1<br>en3<br>IrDA-IrCOMM0<br>bridge0<br>en11<br>en0 | IPv4 Addresses |
| <ul> <li>Hardware</li> <li>ATA</li> <li>Audio</li> <li>Bluetooth</li> <li>Camera</li> <li>Card Reader</li> <li>Diagnostics</li> <li>Disc Burning</li> <li>Ethernet Cards</li> <li>Fibre Channel</li> <li>Fibre Channel</li> <li>FireWire</li> <li>Graphics/Displays</li> <li>Hardware RAID</li> <li>Memory</li> <li>PCI Cards</li> <li>Parallel SCSI</li> <li>Power</li> <li>Printers</li> <li>SAS</li> <li>SATA/SATA Express</li> <li>SPI</li> <li>Storage</li> </ul>                                                                                                    | Bluetooth DUN<br>Bluetooth PAN<br>iPhone<br>irDA<br>Thunderbolt Bridge<br>USB Gigabit Ethernet<br>Wi-Fi<br>USB Gigabit Ethernet:<br>Type:<br>Hardware:<br>BSD Device Name:<br>IPv4 Addresses:<br>IPv4 Addresses:<br>ARPResolvedHardwart<br>ARPResolvedHardwart<br>ARPResolvedHardwart<br>Network Signature:<br>Router:<br>Subnet Masks:<br>IPv6:<br>Configuration Method                                                                                                    | Ethernet<br>Ethernet<br>en11<br>Ethernet<br>en11<br>IPv4.Route<br>255.255.2                                                                                                    | Air<br>Type<br>PPP (PPPSerial)<br>Ethernet<br>Ethernet<br>PPP (PPPSerial)<br>Ethernet<br>AirPort | Hardware<br>Modem<br>Ethernet<br>Ethernet<br>Ethernet<br>Ethernet<br>AirPort | BSD Device Name<br>Bluetooth-Moderr<br>en1<br>en3<br>IrDA-IrCOMM0<br>bridge0<br>en11<br>en0 | IPv4 Addresses |
| <ul> <li>Hardware</li> <li>ATA</li> <li>Audio</li> <li>Bluetooth</li> <li>Camera</li> <li>Card Reader</li> <li>Diagnostics</li> <li>Disc Burning</li> <li>Ethernet Cards</li> <li>Fibre Channel</li> <li>FireWire</li> <li>Graphics/Displays</li> <li>Hardware RAID</li> <li>Memory</li> <li>PCI Cards</li> <li>Parallel SCSI</li> <li>Power</li> <li>Printers</li> <li>SAS</li> <li>SATA/SATA Express</li> <li>SPI</li> </ul>                                                                                                    | Bluetooth DUN<br>Bluetooth PAN<br>IPhone<br>IrDA<br>Thunderbolt Bridge<br>USB Gigabit Ethernet<br>Wi-Fi<br>USB Gigabit Ethernet:<br>Type:<br>Hardware:<br>BSD Device Name:<br>IPV4 Addresses:<br>IPV4:<br>Addresses:<br>Configuration Method<br>Interface Name:<br>Network Signature:<br>Router:<br>Subnet Masks:<br>IPV6:<br>Configuration Method<br>DNS:                                                                                                    | Ethernet<br>Ethernet<br>en11<br>St. DHCP<br>en11<br>IPV4.Route<br>255.255.2<br>I: Automatic                                                                                                    | Air<br>Type<br>PPP (PPPSerial)<br>Ethernet<br>Ethernet<br>PPP (PPPSerial)<br>Ethernet<br>AirPort | Hardware<br>Modem<br>Ethernet<br>Ethernet<br>Ethernet<br>Ethernet<br>AirPort | BSD Device Name<br>Bluetooth-Moderr<br>en1<br>en3<br>IrDA-IrCOMM0<br>bridge0<br>en11<br>en0 | IPv4 Addresses |
| <ul> <li>Hardware</li> <li>ATA</li> <li>Audio</li> <li>Bluetooth</li> <li>Camera</li> <li>Card Reader</li> <li>Diagnostics</li> <li>Disc Burning</li> <li>Ethernet Cards</li> <li>Fibre Channel</li> <li>Fire Wire</li> <li>Graphics/Displays</li> <li>Hardware RAID</li> <li>Memory</li> <li>PCI Cards</li> <li>Parallel SCSI</li> <li>Power</li> <li>Printers</li> <li>SAS</li> <li>SATA/SATA Express</li> <li>SPI</li> <li>Storage</li> <li>Thunderbolt</li> <li>USB</li> <li>Vetwork</li> </ul>                                                                                                    | Bluetooth DUN<br>Bluetooth PAN<br>IPhone<br>IrDA<br>Thunderbolt Bridge<br>USB Gigabit Ethernet<br>Wi-Fi<br>USB Gigabit Ethernet:<br>Type:<br>Hardware:<br>BSD Device Name:<br>IPV4 Addresses:<br>ARPResolvedHardware:<br>ARPResolvedHardware:<br>ARPResolvedHardware:<br>ARPResolvedHardware:<br>Returnet Signature:<br>Router:<br>Subnet Masks:<br>IPv6:<br>Configuration Method<br>DNS:<br>Domain Name:<br>Server Addresses:                                                                                                    | Ethernet<br>Ethernet<br>en11<br>S:<br>DHCP<br>en11<br>IPv4.Route<br>255.255.2<br>I: Automatic                                                                                                    | Air<br>Type<br>PPP (PPPSerial)<br>Ethernet<br>Ethernet<br>Ethernet<br>AirPort<br>1:3c:70         | Hardware<br>Modem<br>Ethernet<br>Ethernet<br>Ethernet<br>Ethernet<br>AirPort | BSD Device Name<br>Bluetooth-Moderr<br>en1<br>en3<br>IrDA-IrCOMM0<br>bridge0<br>en11<br>en0 | IPv4 Addresses |
| <ul> <li>Hardware</li> <li>ATA</li> <li>Audio</li> <li>Bluetooth</li> <li>Camera</li> <li>Card Reader</li> <li>Diagnostics</li> <li>Disc Burning</li> <li>Ethernet Cards</li> <li>Fibre Channel</li> <li>Fibre Wire</li> <li>Graphics/Displays</li> <li>Hardware RAID</li> <li>Memory</li> <li>PCI Cards</li> <li>Parallel SCSI</li> <li>Power</li> <li>Printers</li> <li>SAS</li> <li>SATA/SATA Express</li> <li>SPI</li> <li>Storage</li> <li>Thunderbolt</li> <li>USB</li> <li>V Network</li> <li>Firewall</li> </ul>                                                                                                    | Bluetooth DUN<br>Bluetooth PAN<br>iPhone<br>irDA<br>Thunderbolt Bridge<br>USB Gigabit Ethernet<br>Wi-Fi<br>USB Gigabit Ethernet:<br>Type:<br>Hardware:<br>BSD Device Name:<br>IPv4 Addresses:<br>IPv4 Addresses:<br>IPv4 Addresses:<br>Configuration Method<br>Interface Name:<br>Network Signature:<br>Router:<br>Subnet Masks:<br>IPv6:<br>Configuration Method<br>DNS:<br>Domain Name:<br>Server Addresses:<br>DHCP Server Responses:                                                                                                    | Ethernet<br>Ethernet<br>en11<br>S:<br>DHCP<br>en11<br>IPv4.Route<br>255.255.2<br>I: Automatic                                                                                                    | Air<br>Type<br>PPP (PPPSerial)<br>Ethernet<br>Ethernet<br>Ethernet<br>AirPort<br>1:3c:70         | Hardware<br>Modem<br>Ethernet<br>Ethernet<br>Ethernet<br>Ethernet<br>AirPort | BSD Device Name<br>Bluetooth-Moderr<br>en1<br>en3<br>IrDA-IrCOMM0<br>bridge0<br>en11<br>en0 | IPv4 Addresses |
| Hardware     ATA     Audio     Bluetooth     Camera     Card Reader     Diagnostics     Disc Burning     Ethernet Cards     Fibre Channel     FireWire     Graphics/Displays     Hardware RAID     Memory     PCI Cards     Parallel SCSI     Power     Printers     SAS     SATA/SATA Express     SPI     Storage     Thunderbolt     USB     Vetwork     Firewall     Locations                                                                                                    | Bluetooth DUN<br>Bluetooth PAN<br>IPhone<br>IrDA<br>Thunderbolt Bridge<br>USB Gigabit Ethernet<br>Wi-Fi<br>USB Cigabit Ethernet:<br>Type:<br>Hardware:<br>BSD Device Name:<br>IPv4 Addresses:<br>Configuration Method<br>Interface Name:<br>Network Signature:<br>Router:<br>Subnet Masks:<br>IPv6:<br>Configuration Method<br>DNS:<br>Domain Name: Servers<br>Domain Name Servers                                                                                                    | Ethernet<br>Ethernet<br>en11<br>PV4.Route<br>255.255.2<br>I: Automatic                                                                                                    | Air<br>Type<br>PPP (PPPSerial)<br>Ethernet<br>Ethernet<br>Ethernet<br>AirPort<br>1:3c:70         | Hardware<br>Modem<br>Ethernet<br>Ethernet<br>Ethernet<br>Ethernet<br>AirPort | BSD Device Name<br>Bluetooth-Moderr<br>en1<br>en3<br>IrDA-IrCOMM0<br>bridge0<br>en11<br>en0 | IPv4 Addresses |
| <ul> <li>Hardware</li> <li>ATA</li> <li>Audio</li> <li>Bluetooth</li> <li>Camera</li> <li>Card Reader</li> <li>Diagnostics</li> <li>Disc Burning</li> <li>Ethernet Cards</li> <li>Fibre Channel</li> <li>Fibre Wire</li> <li>Graphics/Displays</li> <li>Hardware RAID</li> <li>Memory</li> <li>PCI Cards</li> <li>Parallel SCSI</li> <li>Power</li> <li>Printers</li> <li>SAS</li> <li>SATA/SATA Express</li> <li>SPI</li> <li>Storage</li> <li>Thunderbolt</li> <li>USB</li> <li>V Network</li> <li>Firewall</li> </ul>                                                                                                    | Bluetooth DUN<br>Bluetooth PAN<br>IPhone<br>IrDA<br>Thunderbolt Bridge<br>USB Gigabit Ethernet<br>Wi-Fi<br>USB Gigabit Ethernet:<br>Type:<br>Hardware:<br>BSD Device Name:<br>IPV4 Addresses:<br>Addresses:<br>Addresses:<br>Addresses:<br>IPV4 Addresses:<br>Configuration Method<br>Interface Name:<br>Network Signature:<br>Router:<br>Subnet Masks:<br>IPV6:<br>Configuration Method<br>DNS:<br>Domain Name:<br>DHCP Server Responses:<br>Domain Name Servers:<br>Lease Duration (secon                                                                                                    | Ethernet<br>Ethernet<br>en11<br>Ethernet<br>en11<br>IPv4.Route<br>255.255.2<br>E: Automatic                                                                                                    | Air<br>Type<br>PPP (PPPSerial)<br>Ethernet<br>Ethernet<br>Ethernet<br>AirPort<br>1:3c:70         | Hardware<br>Modem<br>Ethernet<br>Ethernet<br>Ethernet<br>Ethernet<br>AirPort | BSD Device Name<br>Bluetooth-Moderr<br>en1<br>en3<br>IrDA-IrCOMM0<br>bridge0<br>en11<br>en0 | IPv4 Addresses |
| <ul> <li>Hardware</li> <li>ATA</li> <li>Audio</li> <li>Bluetooth</li> <li>Camera</li> <li>Card Reader</li> <li>Diagnostics</li> <li>Disc Burning</li> <li>Ethernet Cards</li> <li>Fibre Channel</li> <li>Fire Wire</li> <li>Graphics/Displays</li> <li>Hardware RAID</li> <li>Memory</li> <li>PCI Cards</li> <li>Parallel SCSI</li> <li>Power</li> <li>Printers</li> <li>SAS</li> <li>SATA/SATA Express</li> <li>SPI</li> <li>Storage</li> <li>Thunderbolt</li> <li>USB</li> <li>Vetwork</li> <li>Firewall</li> <li>Locations</li> <li>Volumes</li> </ul>                                                                                                    | Bluetooth DUN<br>Bluetooth PAN<br>IPhone<br>IrDA<br>Thunderbolt Bridge<br>USB Gigabit Ethernet<br>Wi-Fi<br>USB Cigabit Ethernet:<br>Type:<br>Hardware:<br>BSD Device Name:<br>IPv4 Addresses:<br>Addresses:<br>Addresses:<br>Addresses:<br>IPv4 Addresses:<br>Configuration Method<br>Interface Name:<br>Network Signature:<br>Router:<br>Subnet Masks:<br>IPv6:<br>Configuration Method<br>DNS:<br>Domain Name:<br>Server Addresses:<br>DHCP Server Responses:<br>Domain Name:<br>Domain Name:<br>Domain Name:<br>Domain Name:<br>Domain Name:<br>Domain Name:<br>Domain Name:<br>Domain Name:<br>Domain Name:<br>Domain Name:<br>Domain Name:<br>Domain Name:<br>Domain Name:<br>Domain Name:<br>Domain Secore<br>DHCP Message Type:<br>Routers:         | Ethernet<br>Ethernet<br>en11<br>S:<br>DHCP<br>en11<br>IPv4.Route<br>255.255.2<br>I: Automatic                                                                                                    | Air<br>Type<br>PPP (PPPSerial)<br>Ethernet<br>Ethernet<br>Ethernet<br>AirPort<br>1:3c:70         | Hardware<br>Modem<br>Ethernet<br>Ethernet<br>Ethernet<br>Ethernet<br>AirPort | BSD Device Name<br>Bluetooth-Moderr<br>en1<br>en3<br>IrDA-IrCOMM0<br>bridge0<br>en11<br>en0 | IPv4 Addresses |
| <ul> <li>Hardware</li> <li>ATA</li> <li>Audio</li> <li>Bluetooth</li> <li>Camera</li> <li>Card Reader</li> <li>Diagnostics</li> <li>Disc Burning</li> <li>Ethernet Cards</li> <li>Fibre Channel</li> <li>Fire Wire</li> <li>Graphics/Displays</li> <li>Hardware RAID</li> <li>Memory</li> <li>PCI Cards</li> <li>Parallel SCSI</li> <li>Power</li> <li>Printers</li> <li>SAS</li> <li>SATA/SATA Express</li> <li>SPI</li> <li>Storage</li> <li>Thunderbolt</li> <li>USB</li> <li>Vetwork</li> <li>Firewall</li> <li>Locations</li> <li>Volumes</li> <li>WWAN</li> <li>Wi-Fi</li> <li>Software</li> </ul>                                                                                                    | Bluetooth DUN<br>Bluetooth PAN<br>IPhone<br>IrDA<br>Thunderbolt Bridge<br>USB Gigabit Ethernet<br>Wi-Fi<br>USB Cigabit Ethernet:<br>Type:<br>Hardware:<br>BSD Device Name:<br>IPV4 Addresses:<br>IPV4:<br>Addresses:<br>ARPResolvedIPAddres:<br>Configuration Method<br>Interface Name:<br>Network Signature:<br>Router:<br>Subnet Masks:<br>IPv6:<br>Configuration Method<br>Interface Name:<br>Server Addresses:<br>Domain Name:<br>Server Addresses:<br>Domain Name:<br>Domain Name:<br>Domain Name:<br>Domain Name:<br>Domain Name:<br>Domain Name:<br>Domain Name:<br>Domain Name:<br>Domain Name:<br>Domain Name:<br>Domain Name:<br>Domain Name:<br>Domain Name:<br>Domain Name:<br>Domain Name:<br>Server Identifier:                              | Ethernet<br>Ethernet<br>en11<br>S: DHCP<br>en11<br>IPV4.Route<br>255.255.2<br>I: Automatic                                                                                                    | Air<br>Type<br>PPP (PPPSerial)<br>Ethernet<br>Ethernet<br>Ethernet<br>AirPort<br>1:3c:70         | Hardware<br>Modem<br>Ethernet<br>Ethernet<br>Ethernet<br>Ethernet<br>AirPort | BSD Device Name<br>Bluetooth-Moderr<br>en1<br>en3<br>IrDA-IrCOMM0<br>bridge0<br>en11<br>en0 | IPv4 Addresses |
| Hardware     ATA     Audio     Bluetooth     Camera     Card Reader     Diagnostics     Disc Burning     Ethernet Cards     Fibre Channel     FireWire     Graphics/Displays     Hardware RAID     Memory     PCI Cards     Parallel SCSI     Power     Printers     SAS     SATA/SATA Express     SPI     Storage     Thunderbolt     USB     Vetwork     Firewall     Locations     Volumes     WWAN     Wi-Fi     VSoftware     Accessibility                                                                                                    | Bluetooth DUN<br>Bluetooth PAN<br>IPhone<br>IrDA<br>Thunderbolt Bridge<br>USB Gigabit Ethernet<br>Wi-Fi<br>USB Cigabit Ethernet:<br>Type:<br>Hardware:<br>BSD Device Name:<br>IPv4 addresses:<br>IPv4 addresses:<br>IPv4 addresses:<br>IPv4 addresses:<br>Configuration Method<br>Interface Name:<br>Network Signature:<br>Router:<br>Subnet Masks:<br>IPv6:<br>Configuration Method<br>DNS:<br>Domain Name:<br>Server Addresses:<br>Domain Name:<br>Domain Name:<br>Domain Name:<br>Server Addresses:<br>Domain Name:<br>Server Addresses:<br>Domain Name:<br>Server Addresses:<br>Domain Name:<br>Server Identifier:<br>Subnet Mask:<br>Ethernet:                                                                                                    | Ethernet<br>Ethernet<br>en11<br>Ethernet<br>en11<br>IPV4.Route<br>255.255.2<br>I: Automatic<br>Construction<br>Construction | Air<br>Type<br>PPP (PPPSerial)<br>Ethernet<br>Ethernet<br>Ethernet<br>AirPort<br>1:3c:70         | Hardware<br>Modem<br>Ethernet<br>Ethernet<br>Ethernet<br>Ethernet<br>AirPort | BSD Device Name<br>Bluetooth-Moderr<br>en1<br>en3<br>IrDA-IrCOMM0<br>bridge0<br>en11<br>en0 | IPv4 Addresses |
| Hardware     ATA     Audio     Bluetooth     Camera     Card Reader     Diagnostics     Disc Burning     Ethernet Cards     Fibre Channel     FireWire     Graphics/Displays     Hardware RAID     Memory     PCI Cards     Parallel SCSI     Power     Printers     SAS     SATA/SATA Express     SPI     Storage     Thunderbolt     USB     Vetwork     Firewall     Locations     Volumes     WWAN     Wi-Fi     Software     Accessibility     Applications                                                                                                    | Bluetooth DUN<br>Bluetooth PAN<br>IPhone<br>IrDA<br>Thunderbolt Bridge<br>USB Gigabit Ethernet<br>Wi-Fi<br>USB Cigabit Ethernet:<br>Type:<br>Hardware:<br>BSD Device Name:<br>IPv4 Addresses:<br>IPv4 Addresses:<br>Configuration Method<br>Interface Name:<br>Network Signature:<br>Router:<br>Subnet Masks:<br>IPv6:<br>Configuration Method<br>DNS:<br>Domain Name:<br>Server Addresses:<br>Domain Name: Servers<br>Lease Duration (secon<br>DHCP Server Responses:<br>Domain Name Servers<br>Lease Duration (secon<br>DHCP Message Type:<br>Routers:<br>Server Identifier:<br>Subnet Mask:<br>Ethernet:<br>MAC Address: 00:00                                                                                                    | Ethernet<br>Ethernet<br>en11<br>Ethernet<br>en11<br>IPV4.Route<br>255.255.2<br>E: Automatic<br>ids): 0<br>0x05<br>255.255.255.0<br>e:c6:88:cd:b8                                                                                                    | Air<br>Type<br>PPP (PPPSerial)<br>Ethernet<br>Ethernet<br>Ethernet<br>AirPort<br>1:3c:70         | Hardware<br>Modem<br>Ethernet<br>Ethernet<br>Ethernet<br>Ethernet<br>AirPort | BSD Device Name<br>Bluetooth-Moderr<br>en1<br>en3<br>IrDA-IrCOMM0<br>bridge0<br>en11<br>en0 | IPv4 Addresses |
| Hardware     ATA     Audio     Bluetooth     Camera     Card Reader     Diagnostics     Disc Burning     Ethernet Cards     Fibre Channel     FireWire     Graphics/Displays     Hardware RAID     Memory     PCI Cards     Parallel SCSI     Power     Printers     SA5     SATA/SATA Express     SPI     Storage     Thunderbolt     USB     Vetwork     Firewall     Locations     Volumes     WWAN     Wi-Fi     Software     Accessibility     Applications     Components                                                                                                    | Bluetooth DUN<br>Bluetooth PAN<br>IPhone<br>IrDA<br>Thunderbolt Bridge<br>USB Gigabit Ethernet<br>Wi-Fi<br>USB Gigabit Ethernet:<br>Type:<br>Hardware:<br>BSD Device Name:<br>IPV4 Addresses:<br>Addresses:<br>Addresses:<br>Addresses:<br>IPV4:<br>Addresses:<br>Configuration Method<br>Interface Name:<br>Network Signature:<br>Router:<br>Subnet Masks:<br>IPV6:<br>Configuration Method<br>DNS:<br>Domain Name:<br>Server Addresses:<br>Domain Name:<br>Domain Name:<br>Domain Name:<br>Domain Name:<br>Server Addresses:<br>Domain Name:<br>Server Addresses:<br>Domain Name:<br>Server Identifier:<br>Subnet Mask:<br>Ethernet:<br>MAC Address: 00:0<br>Media Options: Full I                                                                       | Ethernet<br>Ethernet<br>Ethernet<br>en11<br>Pv4.Route<br>255.255.255.0<br>i: Automatic                                                                                                    | Air<br>Type<br>PPP (PPPSerial)<br>Ethernet<br>Ethernet<br>Ethernet<br>AirPort<br>1:3c:70         | Hardware<br>Modem<br>Ethernet<br>Ethernet<br>Ethernet<br>Ethernet<br>AirPort | BSD Device Name<br>Bluetooth-Moderr<br>en1<br>en3<br>IrDA-IrCOMM0<br>bridge0<br>en11<br>en0 | IPv4 Addresses |
| Hardware     ATA     Audio     Bluetooth     Camera     Card Reader     Diagnostics     Disc Burning     Ethernet Cards     Fibre Channel     FireWire     Graphics/Displays     Hardware RAID     Memory     PCI Cards     Parallel SCSI     Power     Printers     SAS     SATA/SATA Express     SPI     Storage     Thunderbolt     USB     Vetwork     Firewall     Locations     Volumes     WWAN     Wi-Fi     Software     Accessibility     Applications                                                                                                    | Bluetooth DUN<br>Bluetooth PAN<br>IPhone<br>IrDA<br>Thunderbolt Bridge<br>USB Gigabit Ethernet<br>Wi-Fi<br>USB Gigabit Ethernet:<br>Type:<br>Hardware:<br>BSD Device Name:<br>IPV4 Addresses:<br>Addresses:<br>Addresses:<br>Addresses:<br>Addresses:<br>Configuration Method<br>Interface Name:<br>Network Signature:<br>Router:<br>Subnet Masks:<br>IPV6:<br>Configuration Method<br>DNS:<br>Domain Name:<br>Server Addresses:<br>Domain Name:<br>Domain Name:<br>Domain Name:<br>Domain Name:<br>Server Addresses:<br>Domain Name:<br>Server Identifier:<br>Subnet Mask:<br>Ethernet:<br>MAC Address: 00:0<br>Media Optons: Full I<br>Media Subtype: 1000<br>Proxies:                                                                                   | Ethernet<br>Ethernet<br>Ethernet<br>en11<br>Pv4.Route<br>255.255.255.0<br>i: Automatic<br>i: ds): 0<br>0x05<br>255.255.255.0<br>e:c6:88:cd:b8<br>Duplex<br>ibaseT                                                                                                    | Air<br>Type<br>PPP (PPPSerial)<br>Ethernet<br>Ethernet<br>Ethernet<br>AirPort<br>1:3c:70         | Hardware<br>Modem<br>Ethernet<br>Ethernet<br>Ethernet<br>Ethernet<br>AirPort | BSD Device Name<br>Bluetooth-Moderr<br>en1<br>en3<br>IrDA-IrCOMM0<br>bridge0<br>en11<br>en0 | IPv4 Addresses |
| Hardware     ATA     Audio     Bluetooth     Camera     Card Reader     Diagnostics     Disc Burning     Ethernet Cards     Fibre Channel     FireWire     Graphics/Displays     Hardware RAID     Memory     PCI Cards     Parallel SCSI     Power     Printers     SAS     SATA/SATA Express     SPI     Storage     Thunderbolt     USB     Vetwork     Firewall     Locations     Volumes     WWAN     Wi-Fi     Software     Accessibility     Applications     Components     Developer                                                                                                    | Bluetooth DUN<br>Bluetooth PAN<br>IPhone<br>IrDA<br>Thunderbolt Bridge<br>USB Gigabit Ethernet<br>Wi-Fi<br>USB Cigabit Ethernet:<br>Type:<br>Hardware:<br>BSD Device Name:<br>IPv4 Addresses:<br>Addresses:<br>Addresses:<br>Addresses:<br>Addresses:<br>Configuration Method<br>Interface Name:<br>Network Signature:<br>Router:<br>Subnet Masks:<br>IPv6:<br>Configuration Method<br>DNS:<br>Domain Name:<br>Domain Name:<br>Domain Name:<br>Domain Name:<br>Domain Name:<br>Domain Name:<br>Server Addresses:<br>Domain Name:<br>Domain Name:<br>Server Responses:<br>Domain Name:<br>Domain Name:<br>Domain Name:<br>Server Identifier:<br>Subnet Mask:<br>Ethernet:<br>MAC Address: 00:00<br>Media Options: Full I<br>Media Subtype: 1000<br>Proxies: | Ethernet<br>Ethernet<br>Ethernet<br>en11<br>IPV4.Route<br>255.255.2<br>I: Automatic<br>ds): 0<br>0x05<br>255.255.255.0<br>ecc6:88:cd:b8<br>Duplex<br>coal, 169.254/16                                                                                                    | Air<br>Type<br>PPP (PPPSerial)<br>Ethernet<br>Ethernet<br>Ethernet<br>AirPort<br>1:3c:70         | Hardware<br>Modem<br>Ethernet<br>Ethernet<br>Ethernet<br>Ethernet<br>AirPort | BSD Device Name<br>Bluetooth-Moderr<br>en1<br>en3<br>IrDA-IrCOMM0<br>bridge0<br>en11<br>en0 | IPv4 Addresses |
| Hardware ATA AUDITY AUDITY | Bluetooth DUN<br>Bluetooth PAN<br>IPhone<br>IrDA<br>Thunderbolt Bridge<br>USB Gigabit Ethernet<br>Wi-Fi<br>USB Gigabit Ethernet:<br>Type:<br>Hardware:<br>BSD Device Name:<br>IPv4 Addresses:<br>IPv4 Addresses:<br>Configuration Method<br>Interface Name:<br>Network Signature:<br>Router:<br>Subnet Masks:<br>IPv6:<br>Configuration Method<br>Interface Name:<br>Network Signature:<br>Router:<br>Subnet Masks:<br>Domain Name Servers<br>Lease Duration (secon<br>DHCP Server Responses:<br>Domain Name Servers<br>Lease Duration (secon<br>DHCP Message Type:<br>Routers:<br>Subnet Masks:<br>Ethernet:<br>MAC Address: 00:00<br>Media Options: Full I<br>Media Subtype: 1000<br>Proxies:<br>Exceptions List: *I<br>FTP Pasive Mode: Ye              | Ethernet<br>Ethernet<br>Ethernet<br>en11<br>IPV4.Route<br>255.255.2<br>I: Automatic<br>ds): 0<br>0x05<br>255.255.255.0<br>ecc6:88:cd:b8<br>Duplex<br>coal, 169.254/16                                                                                                    | Air<br>Type<br>PPP (PPPSerial)<br>Ethernet<br>Ethernet<br>Ethernet<br>AirPort<br>1:3c:70         | Hardware<br>Modem<br>Ethernet<br>Ethernet<br>Ethernet<br>Ethernet<br>AirPort | BSD Device Name<br>Bluetooth-Moderr<br>en1<br>en3<br>IrDA-IrCOMM0<br>bridge0<br>en11<br>en0 | IPv4 Addresses |

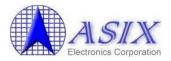

#### 3. Driver Uninstallation Procedures

The following is an example of ASIX's AX88178 Mac OSX driver uninstallation procedures.

Step 1: Click the "AX88178.dmg", the following "AX88178" virtual disk will be appeared on the Desktop of your Mac OSX system. (This "AX88178" virtual disk will be auto-removed after rebooting Mac OSX system.)

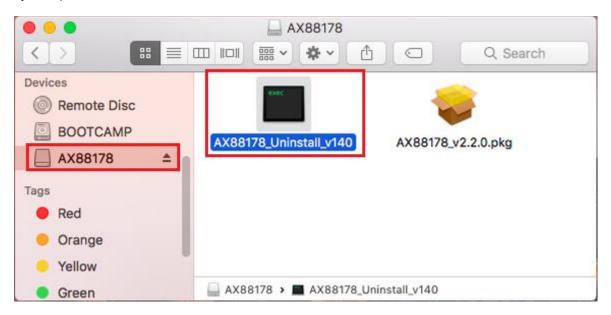

Step 2: Click the "**AX88178\_uninstall\_vxxx**" utility (xxx is the revision number of the driver uninstaller utility) to uninstall ASIX's AX88178 Mac OSX driver.

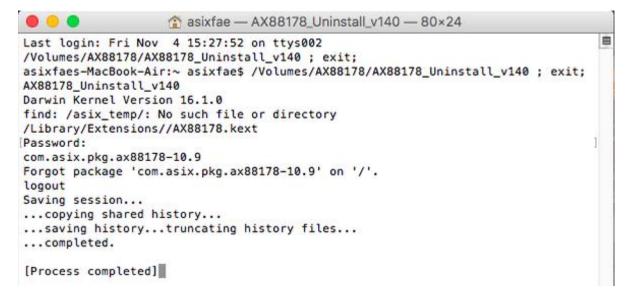

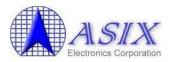

### 4. Troubleshooting

(The figures in this section are examples for your reference)

Please refer to Section 2 & 4 to provide us the captured driver installation screens step-by-step and run "sudo dmesg" command to get the driver debug messages for further investigation if you have any problems on AX88178 Mac OS X driver installation.

#### 4-1. How to identify the Vendor ID and Product ID of your USB dongle?

Please refer to below picture to make sure if the Vendor ID and Product ID of your USB dongle are ASIX's default values or not? If no, please contact the manufacturer of your USB dongle to get a proper driver directly.

The following are the AX88178 default VID/PID.

| ASIX Product | ASIX Vendor ID | Product ID |
|--------------|----------------|------------|
| AX88178      | 0B95h          | 1780h      |

| Irdware           | USB Device Tree                     |                                               |  |  |  |
|-------------------|-------------------------------------|-----------------------------------------------|--|--|--|
| ATA               | ▼ USB Hi-Speed Bus                  |                                               |  |  |  |
| Audio             | FaceTime Camera (E                  | Built-in)                                     |  |  |  |
| Bluetooth         | ▼Hub                                | ▼ Hub                                         |  |  |  |
| Camera            | Apple Internal Ke                   | eyboard / Trackpad                            |  |  |  |
| Card Reader       | BRCM20702 Hub                       | )                                             |  |  |  |
| Diagnostics       | Bluetooth USE                       | B Host Controller                             |  |  |  |
| Disc Burning      | ▼ USB Hi-Speed Bus                  |                                               |  |  |  |
| Ethernet Cards    | ▼Hub                                |                                               |  |  |  |
| Fibre Channel     | AX88178                             |                                               |  |  |  |
| FireWire          |                                     | 0                                             |  |  |  |
| Graphics/Displays | AX88178:                            |                                               |  |  |  |
| Hardware RAID     |                                     |                                               |  |  |  |
| Memory            | Product ID:                         | 0x1780                                        |  |  |  |
| PCI Cards         | Vendor ID:<br>Version:              | 0x0b95 (ASIX Electronics Corporation)<br>0.01 |  |  |  |
| Parallel SCSI     | Serial Number:                      | 000002                                        |  |  |  |
| Power             | Speed:                              | Up to 480 Mb/sec                              |  |  |  |
| Printers          | Manufacturer:                       | ASIX Elec. Corp.                              |  |  |  |
| SAS               | Location ID:                        | 0xfd110000 / 3                                |  |  |  |
| SATA/SATA Express | Current Available (mA):             |                                               |  |  |  |
| SPI               | Current Required (mA):<br>BSD Name: | 450<br>en11                                   |  |  |  |
| Storage           | bbb Mante.                          | CHII                                          |  |  |  |
| Thunderbolt       |                                     |                                               |  |  |  |
| USB               |                                     |                                               |  |  |  |
| twork             |                                     |                                               |  |  |  |
| Firewall          |                                     |                                               |  |  |  |
|                   |                                     |                                               |  |  |  |

**Note:** If you cannot find your AX88178 device under the USB Device Tree, your AX88178 dongle might have some potential hardware compatibility issues on your target platform. Please contact the manufacturer support guys of your suspected AX88178 dongle to isolate your issues.

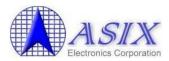

#### 4-2. How to identify the installed Mac OS X driver revision?

Please refer to below picture to identify the driver revision of the installed AX88178 Mac OS X driver.

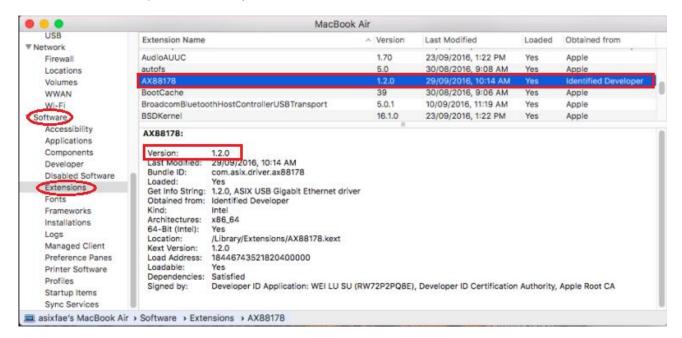

Or run the "**kextstat**" or "**sudo dmesg**" commands in the Terminal console to identify the driver revision of the installed AX88178 Mac OS X driver.

Tsengteki-MacBook-Air:~ allan\$ **kextstat** Index Refs Address Size Wired Name (Version) <Linked Against> ..... 142 0 0xffffff7f80d88000 0x9000 0x9000 **com.asix.driver.ax88178 (1.2.0)** 65827D49-E30C-39F2-9C26-DC7CE994D8A3 <50 40 7 5 4 3 1> 143 0 0xffffff7f826a2000 0x18000 0x18000 **com.apple.driver.usb.ethernet.asix (5.0.0)** 0DD762E9-3C44-39DB-BB30-6E69218E823A <79 78 50 39 5 4 3 1> ....

asixs-MacBook-Pro:~ allan\$ sudo dmesg

AX88178: start - Version number 1.2.0 AX88178: Input buffers 64, Output buffers 64 AX88178: setupChip - PHY ID regs: c912 001c AX88178: enable - Exit monitorLinkStatus - Link is up at 1000 Mbps - Full Duplex (PHY regs 5,6:0xc1e1,0x0000) monitorLinkStatus - Link is down. AX88178::monitorLinkStatus - Link down monitorLinkStatus - Link is up at 1000 Mbps - Full Duplex (PHY regs 5,6:0xc1e1,0x0000) ...

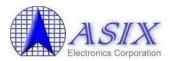

#### 4-3. How to isolate driver failure issues after upgrading Mac OS system?

Please refer to below procedures to isolate the driver failure issues after upgrading Mac OS system.

- 1. Please refer to Section 3 to uninstall clearly the previous revision AX88178 Mac OSx driver firstly.
- 2. Please refer to Section 2 to install the latest AX88178 Mac OSx driver to see if the driver can work fine now or not?
- 3. If you still have problems, please unplug/re-plug your AX88178 dongle to see if it can improve your issues or not?
- 4. If you still have problems, please refer to Section 4-1 to make usre if your issues are caused by potential hardware compatibility issues on your suspected AX88178 dongle or not? If yes, please contact the manufacturer support guys of your suspected AX88178 dongle to isolate your issues,
- If you still have problems, please refer to Section 2 & 4 to provide ASIX support (<u>support@asix.com.tw</u>) the captured driver installation screens step-by-step and run "sudo dmesg" command to get the driver debug messages for further investigation.

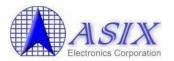

### Appendix A. Apple Mac OS X Native USB to LAN Drivers Supported Devices List

The Apple native driver "AppleUSBGigEthernet" on Mac OS X 10.5 to 10.11 systems supports the following AX88178 USB-to-LAN dongles, and the Apple native driver "AppleUSBEthernet" on Mac OS X 10.5 to 10.11 systems supports the following AX88772A/AX88760/AX88772 USB-to-LAN dongles.

On Mac OS 10.12 and later systems, the Apple "AppleUSBGigEthernet" native driver is already removed and the new Apple "AppleUSBEthernet" native driver supports all these AX88178/AX88772A/AX88760/AX88772 USB-to-LAN dongles.

| Vendor                 | Model Name                     | VID   | PID   | Comments |
|------------------------|--------------------------------|-------|-------|----------|
| ASIX Electronics Corp. | AX88178                        | 0B95h | 1780h |          |
| ASIX Electronics Corp. | AX88772A/AX88760               | 0B95h | 772Ah |          |
| ASIX Electronics Corp. | AX88772                        | 0B95h | 7720h |          |
| Apple                  | Apple USB Ethernet Adapter     | 05ACh | 1402h |          |
| Linksys                | USB200M                        | 13B1h | 0018h |          |
| D-Link Corp.           | DUB-E100 Fast Ethernet         | 2001h | 3C05h |          |
| Linksys                | USB1000 (AX88178)              | 1737h | 0039h |          |
| Belkin Components      | F5D5055 (AX88178)              | 050Dh | 5055h |          |
| MelCo., Inc.           | USB Gigabit Ethernet (AX88178) | 0411h | 006Eh |          |
| I-O Data Device, Inc.  | ETG-US2 (AX88178)              | 04BBh | 0930h |          |

For the other USB-to-LAN dongles with ASIX solution inside, please download the latest ASIX's standard Mac OS X drivers from ASIX web site (<u>http://www.asix.com.tw/download.php?sub=driver</u>). If you still have problems, please contact the support guys of your USB-to-LAN dongle manufacturer for further support.

**Note:** Users should get proper driver from the manufacturer of your USB-to-LAN dongle if both Apple's native driver and ASIX's standard driver couldn't work with your USB-to-LAN dongle.

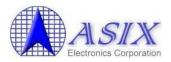

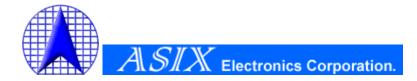

4F, No.8, Hsin Ann Rd., Hsinchu Science Park, Hsinchu, Taiwan, R.O.C.

> TEL: +886-3-5799500 FAX: +886-3-5799558

Email: <a href="mailto:support@asix.com.tw">support@asix.com.tw</a> Web: <a href="http://www.asix.com.tw">http://www.asix.com.tw</a>